## Danish

## Offentliggjort: 2024-01-29 12:46:28 CET

Investeringsforeningen Stonehenge Andre oplysningsforpligtelser offentliggjort efter børsens regler

## Aconto-udbytte for regnskabsåret 2023 - Investeringsforeningen **Stonehenge**

Bestyrelsen har vedtaget at foretage aconto-udlodning i Investeringsforeningen Stonehenge, som det fremgår af nedenstående.

Udbytterne vil fragå foreningens indre værdi den 6. februar 2024 med valør den 8. februar 2024.

Sidste dag for handel med de enkelte afdelinger inklusive ret til aconto-udbytte er den 5. februar 2024. Første dag for handel med de enkelte afdelinger eksklusive ret til aconto-udbytte er den 6. februar 2024.

Investorerne kan forvente at have udbyttet til rådighed på depotet den 8. februar 2024.

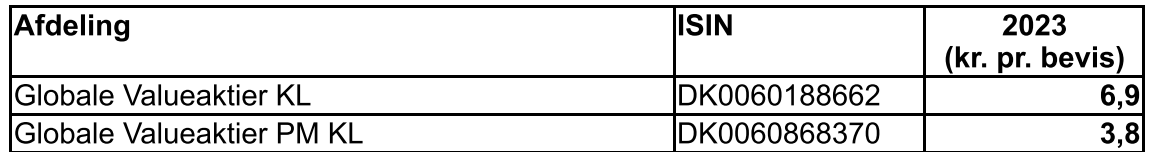

Vi gør opmærksom på, at udbyttesatserne først er endelige, når de er vedtaget på foreningens ordinære generalforsamling den 24. april 2024.

Med venlig hilsen **BI Management A/S** 

**Martin Fjordlund Smidt** Direktør